## **3.1 Claim Billing**

## **3.1.1 Which Claim Form to Use**

Claims that do not require attachments may be billed electronically using Provider Electronic Solutions (PES) software (provided by Electronic Data Systems (EDS) at no cost) or other Health Insurance Portability and Accountability Act (HIPAA) compliant vendor software.

- To submit electronic claims, use the HIPAA 837 Institutional transaction
- To submit claims on paper, use original red UB-04 claim forms available from local form suppliers

All claims must be received within one (1) year of the date of service.

## **3.1.2 Electronic Claims**

For PES software billing questions, consult the *Idaho PES Handbook*. Providers using vendor software or a clearinghouse should consult the user manual that comes with their software.

See *Section 2, General Billing Information* for more information on electronic billing.

## *3.1.2.1 Guidelines for Electronic Claims*

#### **Provider Number**

In compliance with HIPAA and the National Provider Identifier (NPI) initiative, Idaho Medicaid requires the submission of the NPI number on electronic 837 claim transactions. Idaho Medicaid recommends providers obtain an NPI for each individual Medicaid provider number. Electronic claims will not be denied if the electronic 837 Institutional transaction is submitted with the Idaho proprietary Medicaid provider number. It is recommended that providers continue to send both their Idaho Medicaid provider number and their NPI number in the 837 claim transaction.

#### **Detail Lines**

Idaho Medicaid allows up to 999 detail lines for electronic HIPAA 837 Institutional claims.

#### **Surgical Procedure Codes – ICD-9-CM Volume 3**

Idaho Medicaid allows twenty-five (25) surgical procedure codes on an electronic HIPAA 837 Institutional claim.

#### **Four Modifiers**

On an electronic HIPAA 837 Institutional claim, where revenue codes require a corresponding Healthcare Common Procedure Coding System (HCPCS) or Current Procedural Terminology (CPT) code, up to four (4) modifiers are allowed. (On a paper claim, only two (2) modifiers are accepted.)

Revenue codes, which are broken into professional and technical components, require the appropriate modifier. For institutional claims, the TC modifier must be submitted.

#### **Type of Bill (TOB) Codes**

Idaho Medicaid rejects all electronic transactions with type of bill (TOB) codes ending in a value of six (6). Electronic HIPAA 837 Institutional claims

with valid TOB codes, not covered by Idaho Medicaid, are rejected before processing.

#### **Condition Codes**

Idaho Medicaid allows twenty-four (24) condition codes on an electronic HIPAA 837 Institutional claim.

#### **Value, Occurrence, and Occurrence Span Codes**

Idaho Medicaid allows twenty-four (24) value, twenty-four (24) occurrence, and twenty-four (24) occurrence span codes on the electronic HIPAA 837 Institutional claim.

#### **Diagnosis Codes**

Idaho Medicaid allows twenty-seven (27) diagnosis codes on the electronic HIPAA 837 Institutional claim.

#### **Ambulance Services**

Idaho requires the following information when submitting an electronic HIPAA 837 Institutional claim for ambulance services.

- Transport code
- Transport reason code
- Transport distance
- Condition code
- Round trip purpose when the transport code is equal to X for round trip

#### **National Drug Code (NDC) Information with HCPCS and CPT Codes**

A corresponding NDC is required to be indicated on the claim detail when drug related HCPCS or CPT codes are submitted.

#### **Electronic Crossovers**

Idaho Medicaid allows providers to submit electronic crossover claims for institutional services.

## **3.1.3 Guidelines for Paper Claim Forms**

## *3.1.3.1 How to Complete the Paper Claim Form*

These instructions support the completion for the UB-04 Institutional billing claim form only. The following will speed claim processing:

- Provider numbers submitted on the paper UB-04 Institutional claim form must be the 9-digit Idaho Medicaid billing provider number; paper claims submitted with only the NPI will be returned to the provider; claims submitted with both the NPI and the Medicaid provider number will be processed using the Medicaid provider number only
- Complete all required areas of the UB-04 Institutional claim form
- Print legibly using black ink or use a typewriter
- When using a printer, make sure the form is lined up correctly to facilitate electronic scanning
- Keep claim form clean, use correction tape to cover errors
- A maximum of twenty-two (22) line items per claim can be accepted; if the number of services performed exceeds twenty-two (22) lines, prepare a new claim form and complete the required data elements; total each claim separately
- You can bill with a date span (From and To Dates of Service) only if the service was provided every consecutive day within the span
- Do not use staples or paperclips for attachments, stack them behind the claim
- Do not fold the claim form(s), mail flat in a large envelope (recommend 9 x 12)

See *Section 3.1.3.3*, *Completing Specific Fields on a Paper Claim Form* for instructions on completing specific fields.

## *3.1.3.2 Where to Mail the Paper Claim Form*

Send completed claim forms to:

EDS P.O. Box 23 Boise, ID 83707

## *3.1.3.3 Completing Specific Fields on a Paper Claim Form*

Refer to *Section 3.1.3.4, Sample Claim Form*, to see a sample UB-04 Institutional claim with all fields numbered. Provider questions regarding institutional policy and coverage requirements are referred to the *Rules Governing the Medical Assistance Program*.

The following numbered items correspond to the UB-04 Institutional claim form. Consult the 'Use' column to determine if information in any particular field is required and refer to the 'Description' column for additional information. Claim processing will be interrupted when required information is not entered into any required field.

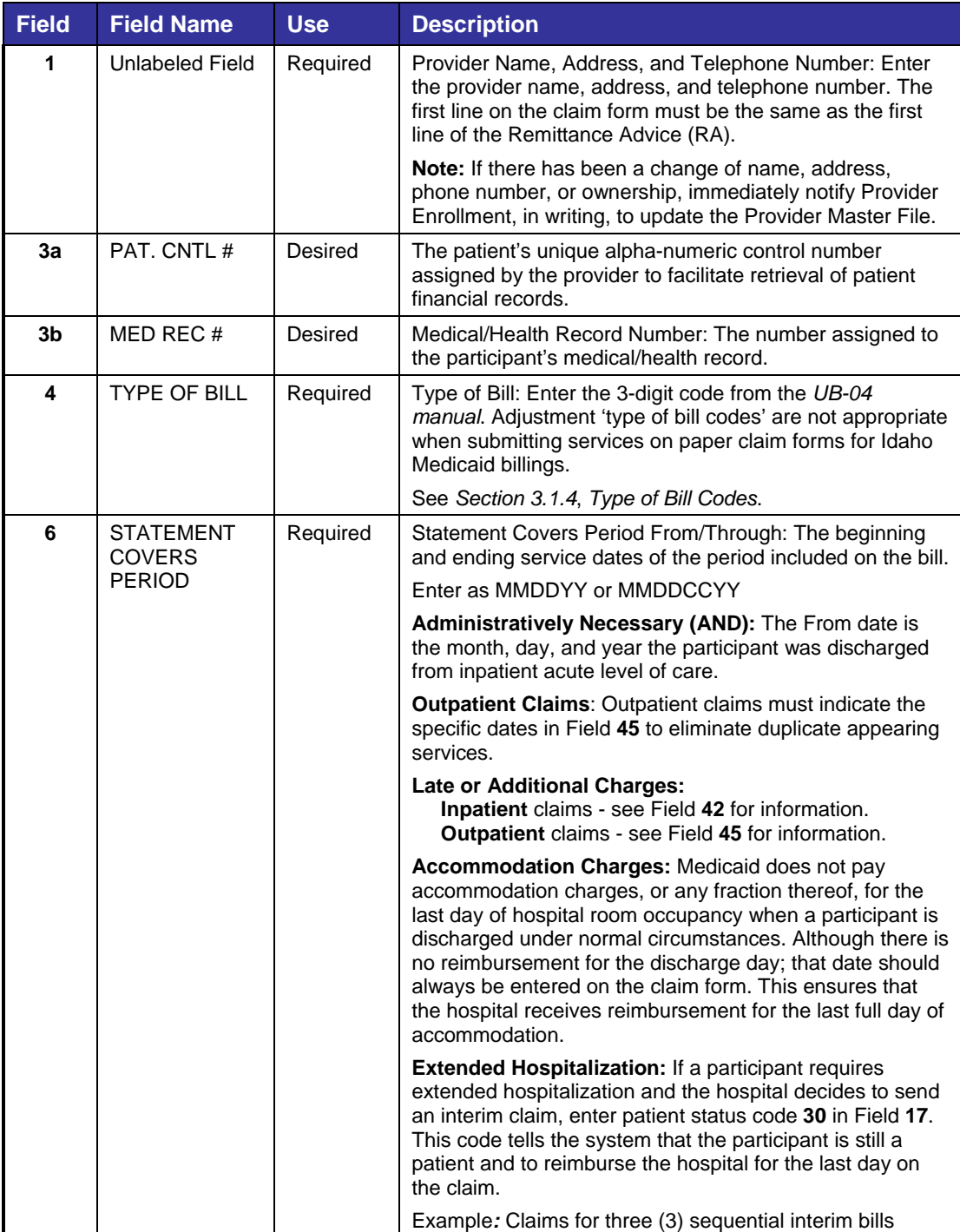

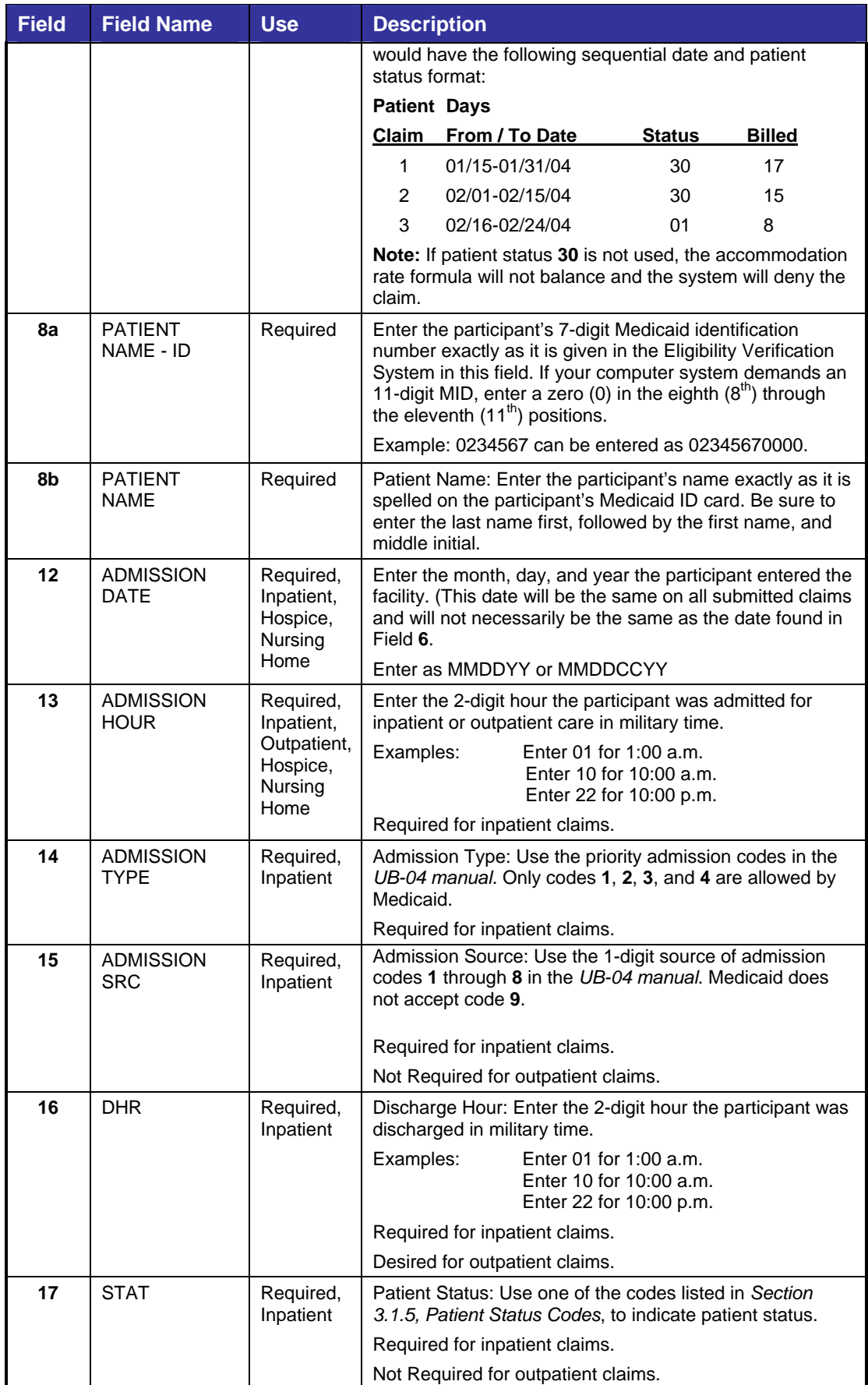

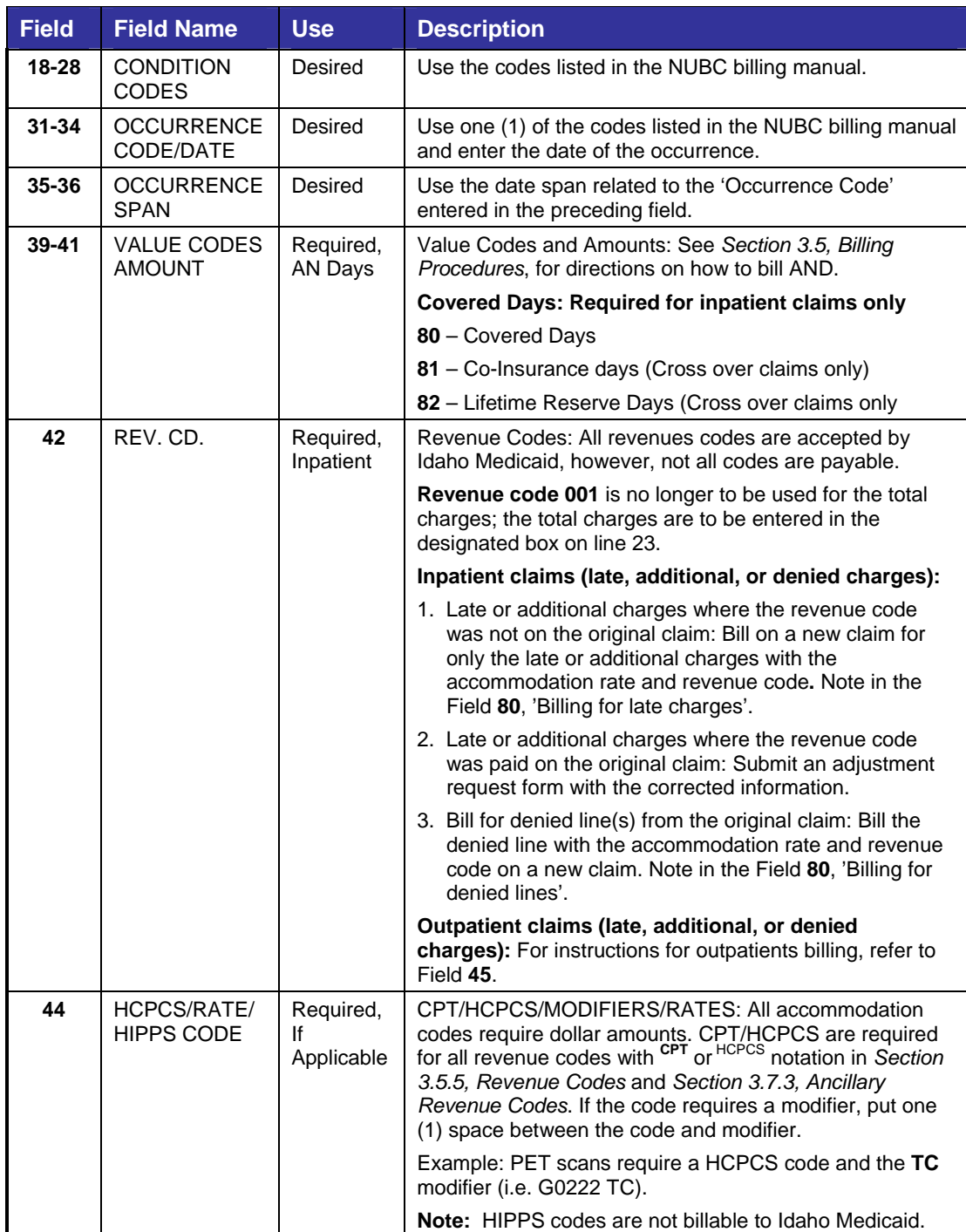

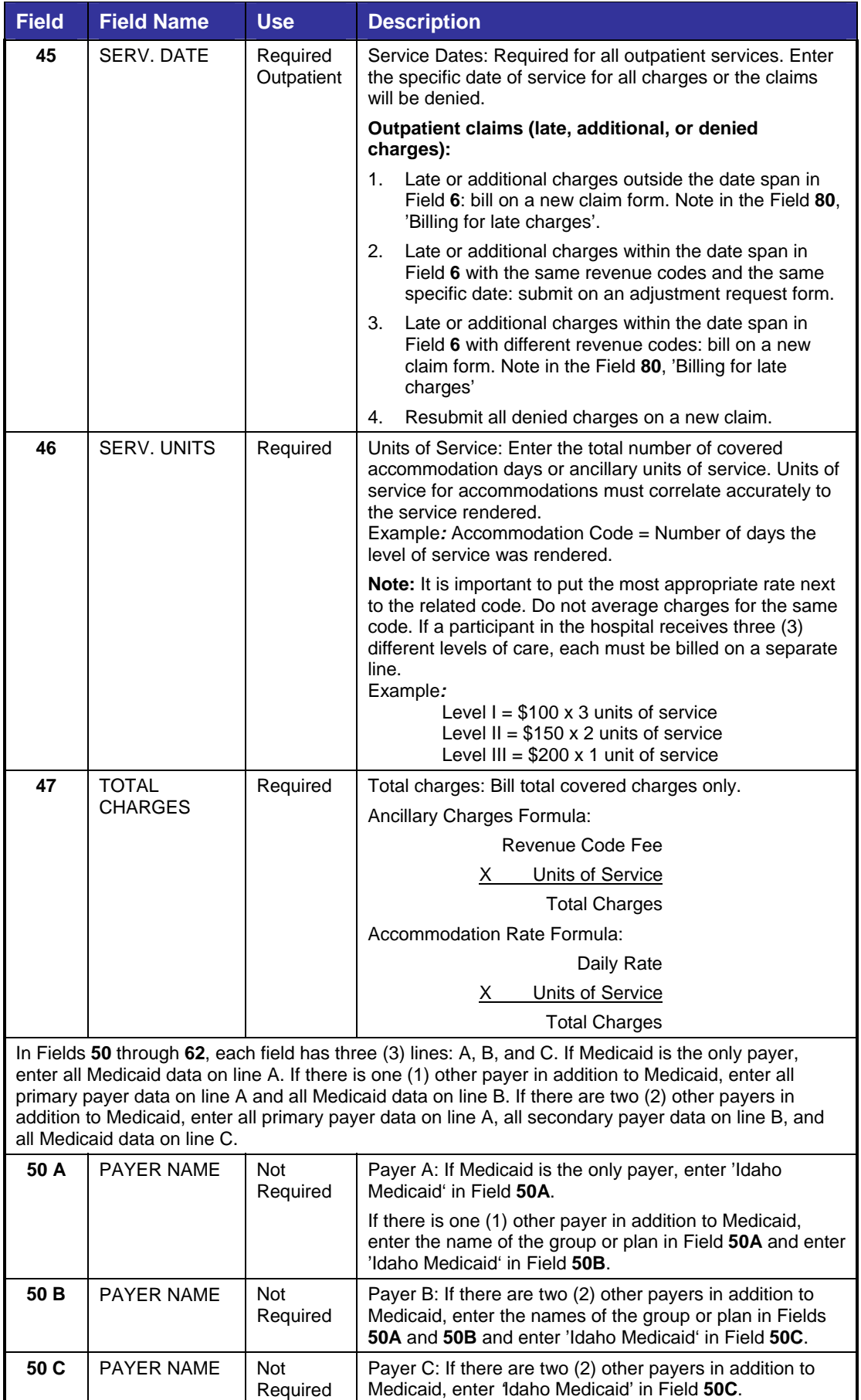

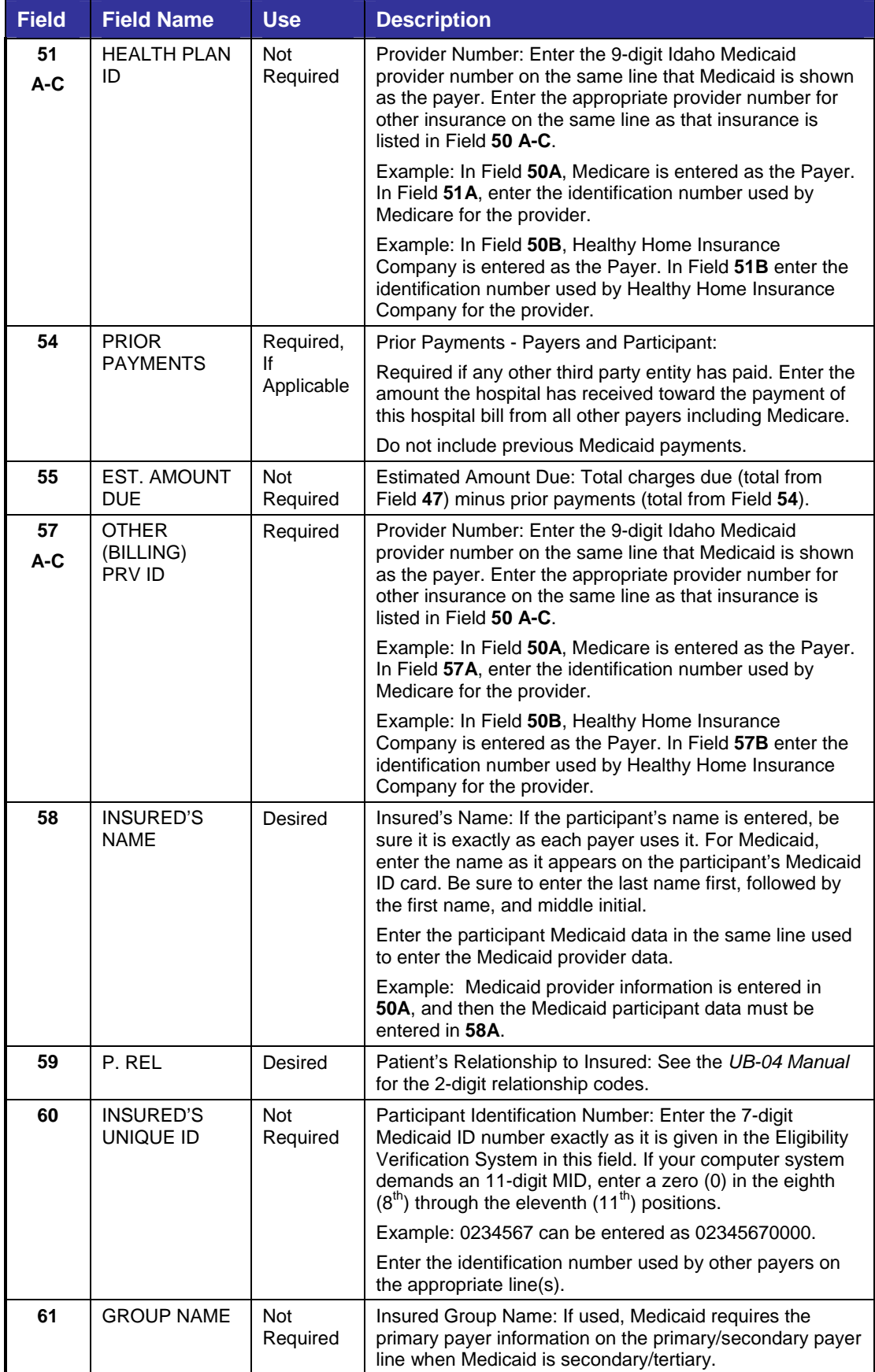

### **IDAHO MEDICAID PROVIDER HANDBOOK HOSPITAL GUIDELINES**

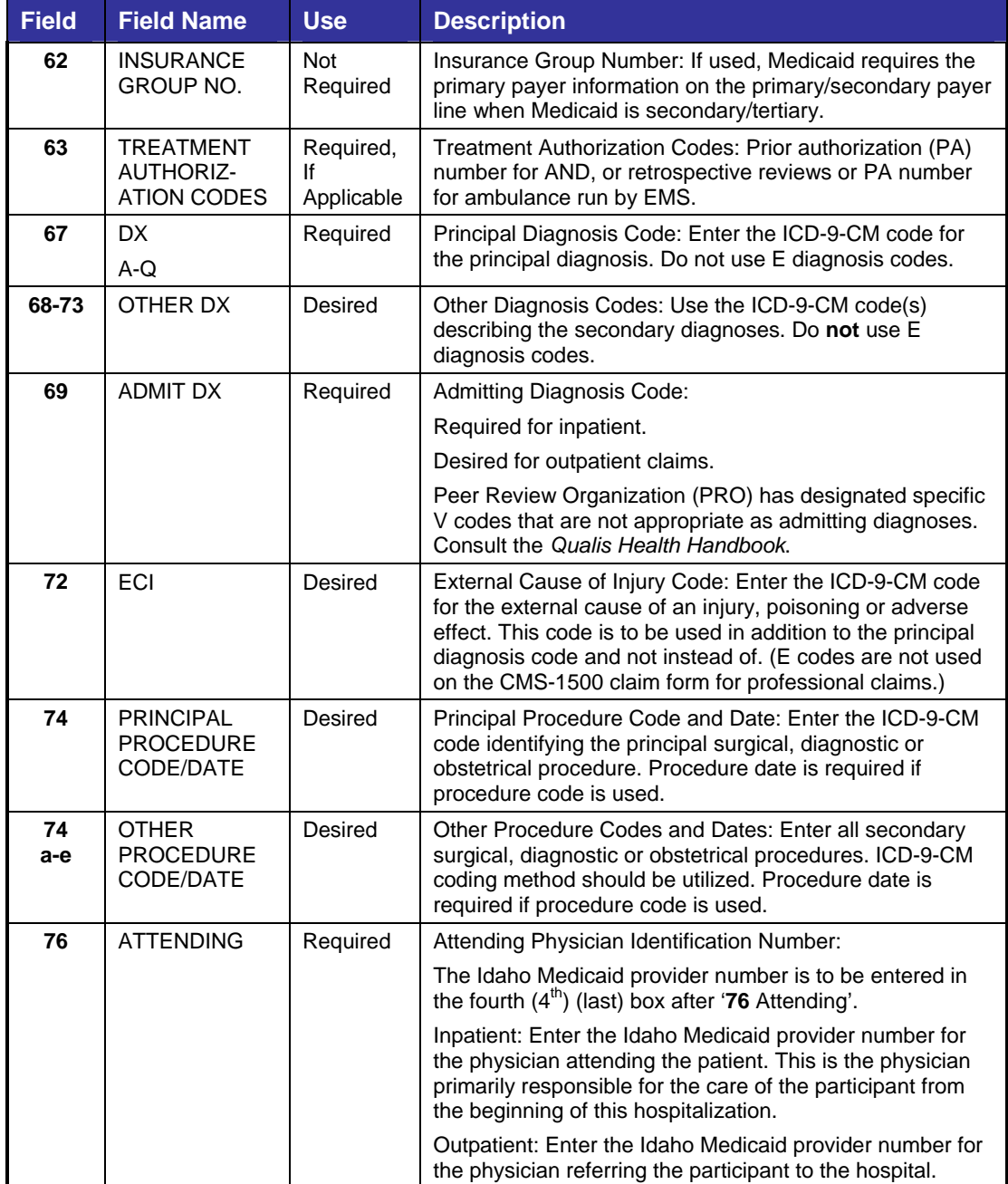

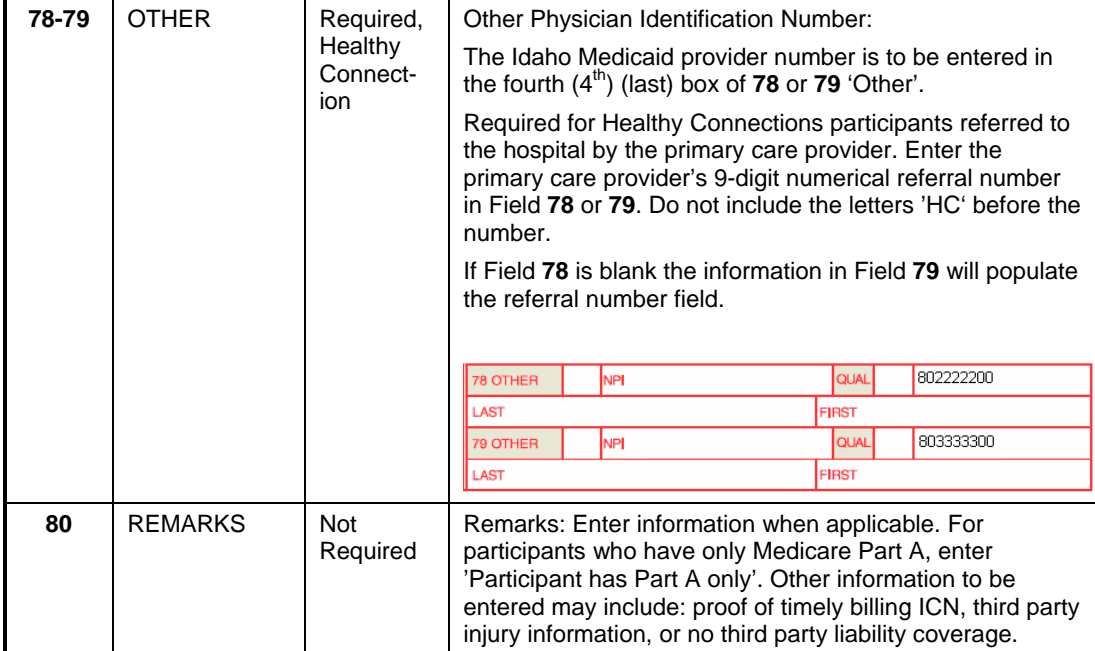

# *3.1.3.4 Sample Paper Claim Form*

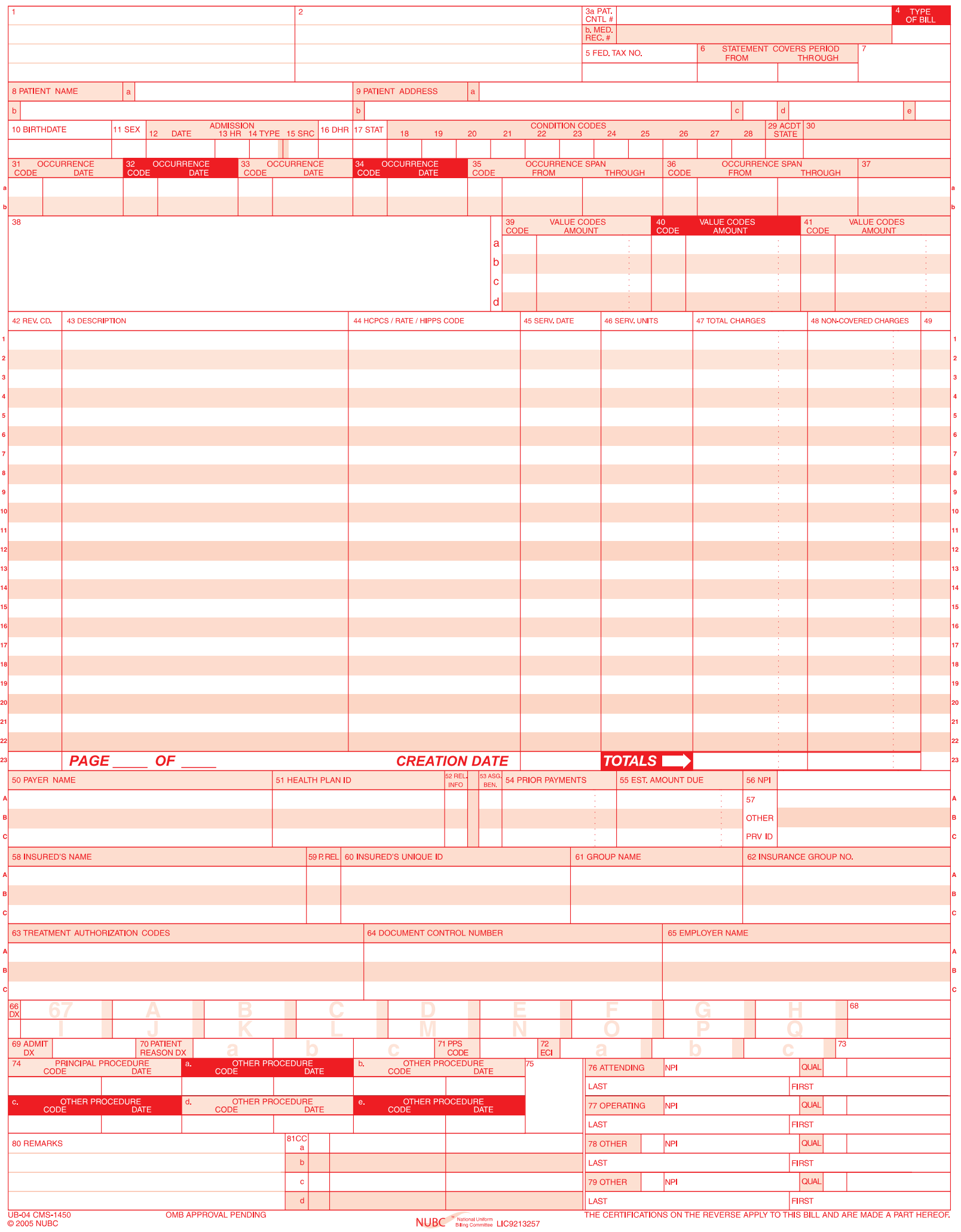